# **Inhaltsverzeichnis**

# **TETRA-Vernetzung/TETRA beschreibung**

[Versionsgeschichte interaktiv durchsuchen](https://wiki.oevsv.at) [VisuellWikitext](https://wiki.oevsv.at)

# **[elltext anzeigen\)](https://wiki.oevsv.at/w/index.php?title=TETRA-Vernetzung/TETRA_beschreibung&action=edit&oldid=16346)**

[Oe1kbc](https://wiki.oevsv.at/wiki/Benutzer:Oe1kbc) [\(Diskussion](https://wiki.oevsv.at/w/index.php?title=Benutzer_Diskussion:Oe1kbc&action=view) | [Beiträge\)](https://wiki.oevsv.at/wiki/Spezial:Beitr%C3%A4ge/Oe1kbc) [Markierung:](https://wiki.oevsv.at/wiki/Spezial:Markierungen) [Visuelle Bearbeitung](https://wiki.oevsv.at/w/index.php?title=Project:VisualEditor&action=view) [← Zum vorherigen Versionsunterschied](https://wiki.oevsv.at/w/index.php?title=TETRA-Vernetzung/TETRA_beschreibung&diff=prev&oldid=16346)

#### **Zeile 4: Zeile 4:**

Die TETRA-Gateway-Software erweitert die Reichweite der SDS-Nachrichten im gesamten TETRA-MASTER Bereich. Auch die MASTER übergreifende Verteilung von SDS-Nachrichten ist vorbereitet. Damit ist es möglich eine Nachricht an einen Funkfreund nicht nur am gerade benutzten DMO-Repeater zu senden.

===SDS Nachricht Aufbau===  $\qquad \qquad \qquad \qquad \qquad =$ ==SDS Nachricht Aufbau===

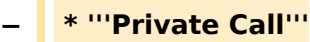

- **\* '''PC:partner-issi: Nachrichtentext''' oder**
- **− \* '''PC:partner-call:Nachrichtentext'''**
- **− \* Beispiele:**

**−**

**−**

**−**

**−**

**−**

**−**

**−**

 **\* '''PC:2321001:Hallo Kurt bitte rufe mich am Nachmittag'''**

 **\* '''PC:OE1KBC:Hallo Kurt bitte rufe mich am Nachmittag'''**

 **\* Groß- und Kleinschreibung im Befehlsteil ist egal**

 **\* so kann eine SDS auch wie folgt eingegeben sein:**

 **\* '''Pc:Oe1kbc:Hallo Kurt bitte rufe mich am Nachmittag'''**

 \* '''**Group Call**''' ''**GC Meldungen werden auch im Dashboard angezeigt**''

\* '''**GC**:**Wer ist QRV?**'''

## **[Version vom 9. März 2021, 21:54 Uhr](https://wiki.oevsv.at/w/index.php?title=TETRA-Vernetzung/TETRA_beschreibung&oldid=16346) [\(Qu](https://wiki.oevsv.at/w/index.php?title=TETRA-Vernetzung/TETRA_beschreibung&action=edit&oldid=16346) [Version vom 9. März 2021, 21:57 Uhr](https://wiki.oevsv.at/w/index.php?title=TETRA-Vernetzung/TETRA_beschreibung&oldid=16348) ([Qu](https://wiki.oevsv.at/w/index.php?title=TETRA-Vernetzung/TETRA_beschreibung&action=edit&oldid=16348) [elltext anzeigen](https://wiki.oevsv.at/w/index.php?title=TETRA-Vernetzung/TETRA_beschreibung&action=edit&oldid=16348))**

[Oe1kbc](https://wiki.oevsv.at/wiki/Benutzer:Oe1kbc) ([Diskussion](https://wiki.oevsv.at/w/index.php?title=Benutzer_Diskussion:Oe1kbc&action=view) | [Beiträge](https://wiki.oevsv.at/wiki/Spezial:Beitr%C3%A4ge/Oe1kbc)) [Markierung:](https://wiki.oevsv.at/wiki/Spezial:Markierungen) 2017-Quelltext-Bearbeitung [Zum nächsten Versionsunterschied →](https://wiki.oevsv.at/w/index.php?title=TETRA-Vernetzung/TETRA_beschreibung&diff=next&oldid=16348)

Die TETRA-Gateway-Software erweitert die Reichweite der SDS-Nachrichten im gesamten TETRA-MASTER Bereich. Auch die MASTER übergreifende Verteilung von SDS-Nachrichten ist vorbereitet. Damit ist es möglich eine Nachricht an einen Funkfreund nicht nur am gerade benutzten DMO-Repeater zu senden.

**\*'''Private Call'''**

**+**

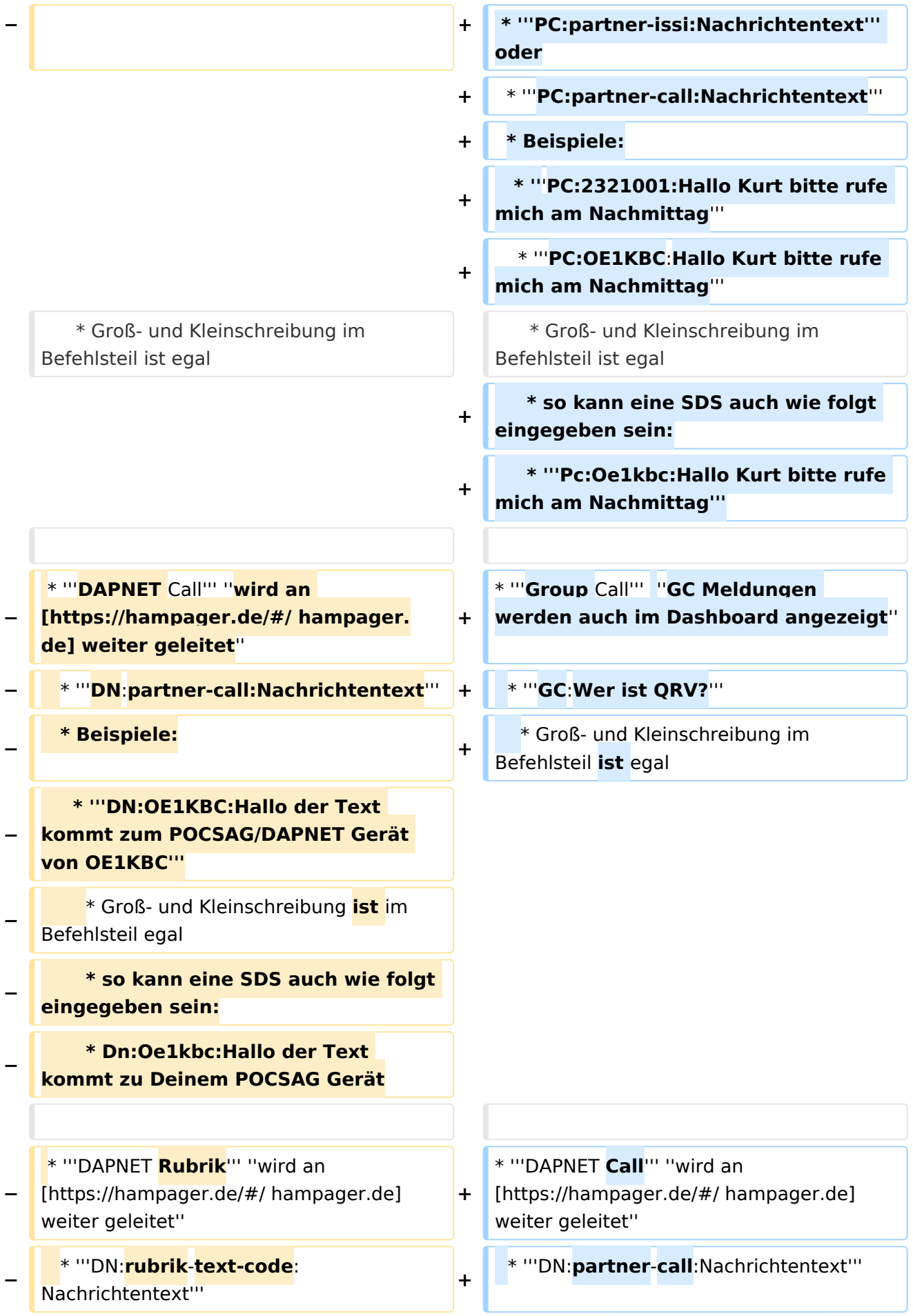

# **BlueSpice4**

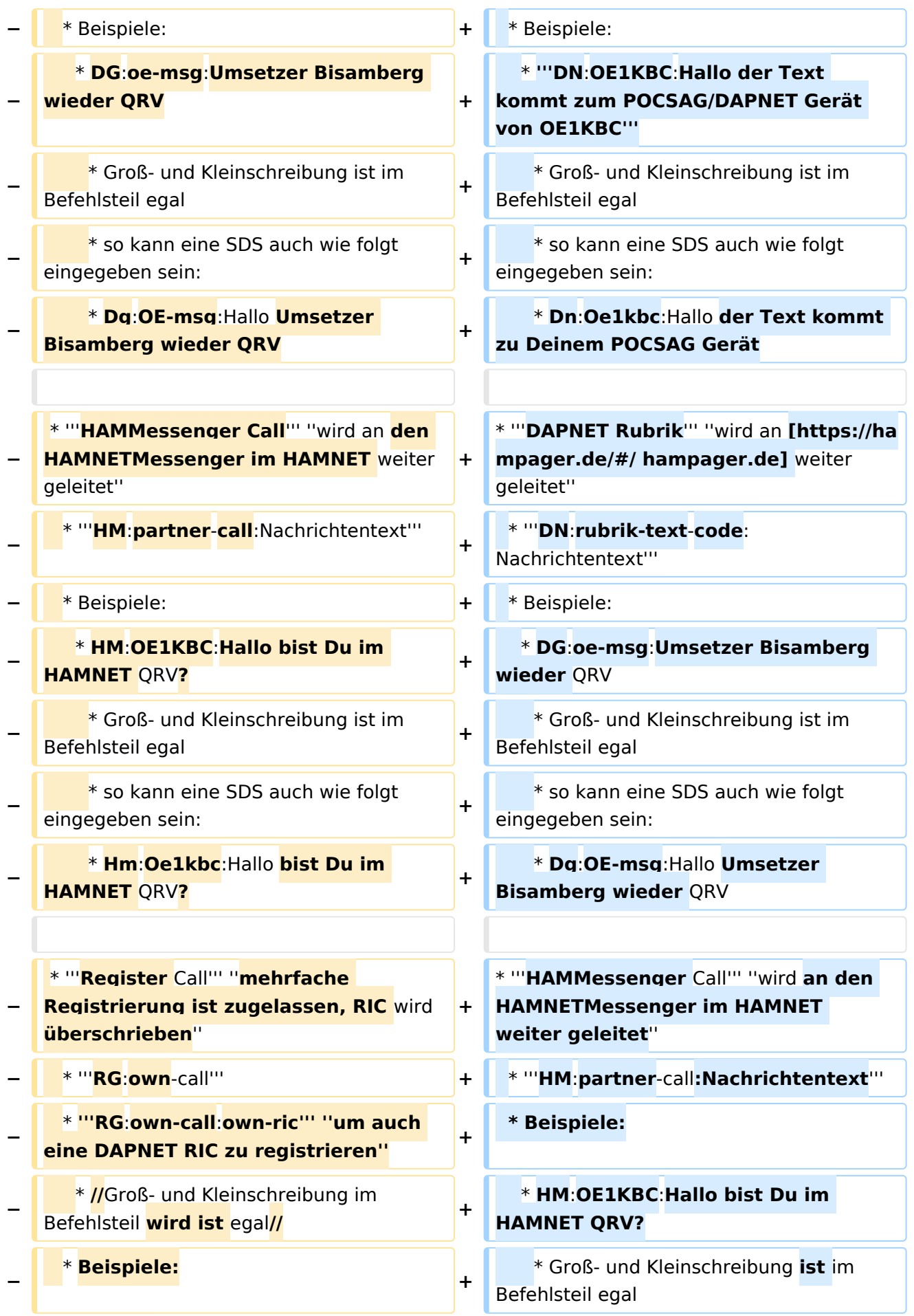

# **BlueSpice4**

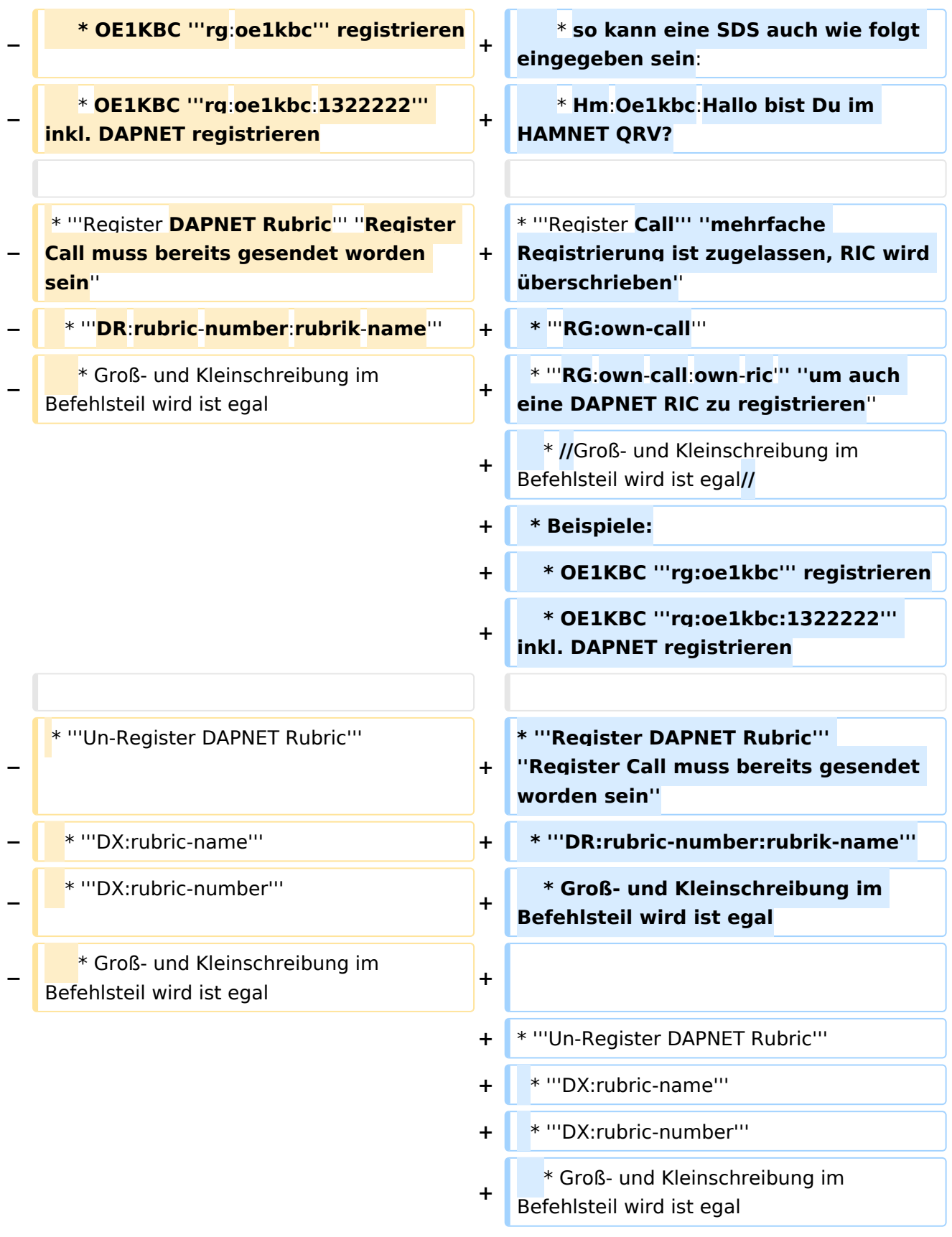

# Version vom 9. März 2021, 21:57 Uhr

# Inhaltsverzeichnis

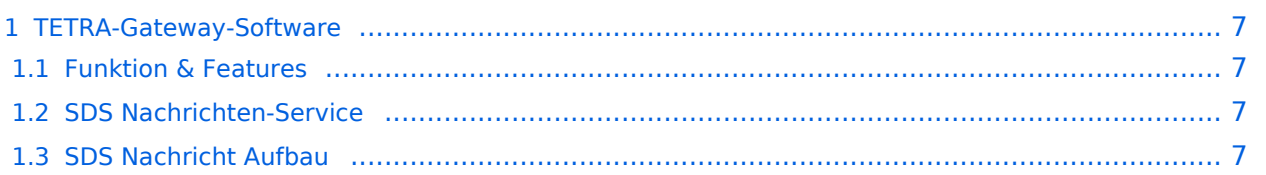

# <span id="page-6-0"></span>**TETRA-Gateway-Software**

### <span id="page-6-1"></span>Funktion & Features

### <span id="page-6-2"></span>SDS Nachrichten-Service

Die TETRA-Gateway-Software erweitert die Reichweite der SDS-Nachrichten im gesamten TETRA-MASTER Bereich. Auch die MASTER übergreifende Verteilung von SDS-Nachrichten ist vorbereitet. Damit ist es möglich eine Nachricht an einen Funkfreund nicht nur am gerade benutzten DMO-Repeater zu senden.

### <span id="page-6-3"></span>**SDS Nachricht Aufbau**

#### **Private Call**

```
* PC:partner-issi:Nachrichtentext oder
* PC:partner-call:Nachrichtentext
* Beispiele:
  * PC:2321001:Hallo Kurt bitte rufe mich am Nachmittag
   * PC:OE1KBC:Hallo Kurt bitte rufe mich am Nachmittag
     * Groß- und Kleinschreibung im Befehlsteil ist egal
     * so kann eine SDS auch wie folgt eingegeben sein:
     * Pc:Oe1kbc:Hallo Kurt bitte rufe mich am Nachmittag
Group Call GC Meldungen werden auch im Dashboard angezeigt
```

```
 * GC:Wer ist QRV?
  * Groß- und Kleinschreibung im Befehlsteil ist egal
```
- **DAPNET Call** *wird an [hampager.de](https://hampager.de/#/) weiter geleitet*
	- \* **DN:partner-call:Nachrichtentext**

```
 * Beispiele:
```
- \* **DN:OE1KBC:Hallo der Text kommt zum POCSAG/DAPNET Gerät von OE1KBC**
	- \* Groß- und Kleinschreibung ist im Befehlsteil egal
	- \* so kann eine SDS auch wie folgt eingegeben sein:
	- \* Dn:Oe1kbc:Hallo der Text kommt zu Deinem POCSAG Gerät

**DAPNET Rubrik** *wird an [hampager.de](https://hampager.de/#/) weiter geleitet*

\* **DN:rubrik-text-code:Nachrichtentext**

\* Beispiele:

- \* DG:oe-msg:Umsetzer Bisamberg wieder QRV
	- \* Groß- und Kleinschreibung ist im Befehlsteil egal
	- \* so kann eine SDS auch wie folgt eingegeben sein:
	- \* Dg:OE-msg:Hallo Umsetzer Bisamberg wieder QRV
- **HAMMessenger Call** *wird an den HAMNETMessenger im HAMNET weiter geleitet*

#### \* **HM:partner-call:Nachrichtentext**

- \* Beispiele:
	- \* HM:OE1KBC:Hallo bist Du im HAMNET QRV?
- \* Groß- und Kleinschreibung ist im Befehlsteil egal
- \* so kann eine SDS auch wie folgt eingegeben sein:
	- \* Hm:Oe1kbc:Hallo bist Du im HAMNET QRV?
- **Register Call** *mehrfache Registrierung ist zugelassen, RIC wird überschrieben*

```
 * RG:own-call
```

```
 * RG:own-call:own-ric um auch eine DAPNET RIC zu registrieren
```
- \* //Groß- und Kleinschreibung im Befehlsteil wird ist egal//
- \* Beispiele:
	- \* OE1KBC **rg:oe1kbc** registrieren
	- \* OE1KBC **rg:oe1kbc:1322222** inkl. DAPNET registrieren
- **Register DAPNET Rubric** *Register Call muss bereits gesendet worden sein*
	- \* **DR:rubric-number:rubrik-name** \* Groß- und Kleinschreibung im Befehlsteil wird ist egal

#### **Un-Register DAPNET Rubric**

- \* **DX:rubric-name**
- \* **DX:rubric-number**
	- \* Groß- und Kleinschreibung im Befehlsteil wird ist egal